## *Programiranje <sup>1</sup>5. predavanje*

Saša Singer

singer@math.hrweb.math.pmf.unizg.hr/~singer

PMF – Matematički odsjek, Zagreb

### *Sadrˇzaj predavanja*

Uvod <sup>u</sup> programski jezik C:

- Malo povijesti <sup>i</sup> svrha jezika C.
- Postupak <sup>p</sup>isanja programa.
- Osnovna struktura programa.
- Osnove rada u Unix/Linux okruženju.
- Osnove rada u Windows okruženju Osnove rada u Windows okruženju — Code::Blocks.<br>Jednostavni primjeri programa.
- 
- Osnovni elementi jezika C:
	- Skup znakova.
	- Identifikatori.
	- $\triangle$  Ključne riječi.
	- Osnovni tipovi podataka.

### *Informacije — kolokviji*

Programiranje <sup>1</sup> je <sup>u</sup> kolokvijskom razredu F3.

Službeni termini svih kolokvija su:

- Prvi kolokvij: ponedjeljak, 24. 11. 2014., <sup>u</sup> <sup>15</sup> sati.
- Drugi kolokvij: ponedjeljak, 2. 2. 2015., <sup>u</sup> <sup>15</sup> sati.
- Popravni kolokvij: ponedjeljak, 16. 2. 2015., <sup>u</sup> <sup>15</sup> sati.

### *Informacije — raˇcuni <sup>i</sup> prijava za zada´ce*

Ne zaboravite da treba:

preuzeti korisnički račun u Računskom centru.

Raˇcuni se "preuzimaju" svaki dan, od 12:30 do 14:30 sati. Promijenite password!

Nadalje, treba:

obaviti prijavu i, zatim, potvrditi prijavu u aplikaciji za tzv. "domaće zadaće", na web–adresi

http://degiorgi.math.hr/prog1/ku/

### *Informacije — korektna prijava*

Bitno: Prilikom prijave <sup>u</sup> aplikaciju za "ku", svoje podatke trebate upisati korektno, što, između ostalog, znači i korištenje hrvatskih znakova u imenu i prezimenu! Za početak, pažljivo čitajte upute na stranici za prijavu. Za svako od 6 polja koja treba popuniti, dva gore, i još četiri malo niže — kod prve prijave, čim kliknete na polje, uredno vam se pokaže uputa što treba upisati.  $\rm Zato,\ \v{c}itaj$ te prije popunjavanja <sup>i</sup> slanja!

### *Informacije — potvrda prijave, ispravci*

Ako je taj dio uredno prošao, nakon kraćeg vremena,

- trebate dobiti <mark>e-mail</mark> na vašu adresu na studentu,
- u kojem piše <mark>kako potvrditi</mark> prijavu.

Kad to uspješno napravite, tek onda je prijava gotova.

Studenti koji su upisali "cszdj" varijantu imena <sup>i</sup> prezimena, ili imaju problema s potvrdom prijave

neka se jave e-mailom meni na adresu

singer@math.hr

i napišu

svoj JMBAGi ispravno ime <sup>i</sup> prezime.

# Uvod <sup>u</sup> programski jezik <sup>C</sup>

### *Sadrˇzaj*

Uvod <sup>u</sup> programski jezik C:

- Malo povijesti <sup>i</sup> svrha jezika C.
- Postupak <sup>p</sup>isanja programa.
- Osnovna struktura programa.
- Osnove rada u Unix/Linux okruženju.
- Osnove rada u Windows okruženju Code::Blocks.<br>Jednostavni primjeri programa.
- 

### *Uvod <sup>u</sup> programske jezike*

Gruba podjela programskih jezika:

- Strojni jezik— izvršni program, instrukcije u binarnom kôdu.
- Asembler—— izvorni program (tekst kojeg treba prevesti),<br>ilagođen arhitekturi računala jezik je prilagođen arhitekturi računala.<br>———————————————————— Tekst je direktna zamjena za binarne instrukcije <sup>i</sup> lako se prevodi <sup>u</sup> njih.
- Viši programski jezici — izvorni program, program je<br>redbi iezik je prilagođen posebr tekst sastavljen od naredbi, jezik je prilagoden posebnimzadaćama za koje je jezik namijenjen. Najpoznatiji jezici:

C, FORTRAN, Pascal, C++, Java, Perl, Python, ...

## *Primjer strojnih instrukcija <sup>i</sup> Assemblera (8086)*

Primjer <sup>s</sup> prastarog Intelovog procesora <sup>8086</sup> za IBM XT. (To je 16 bitni procesor, instrukcije se pišu byte po byte).

Strojni jezik Ekvivalentan asemblerski kôd

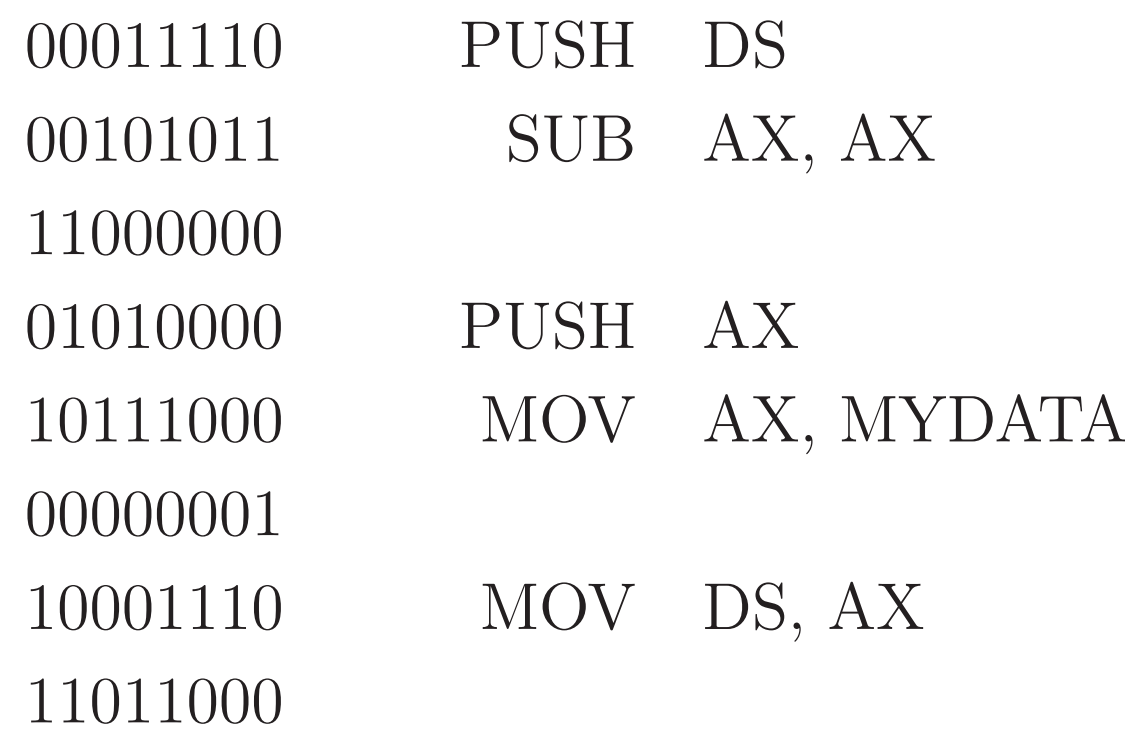

### *Mane strojnog jezika <sup>i</sup> asemblera*

#### Osnovne mane takvih programa:

- Instrukcije su strogo određene arhitekturom računala. Posljedica: programi se ne mogu prenijeti na računalo drugačijeg tipa.
- Pisanje programa je izrazito neefikasno.
	- Instrukcije su vrlo elementarne, prilagodene stroju, <sup>a</sup> ne poslu kojeg treba napraviti.
	- Rezultat su dugački, nepregledni programi.
	- Podložno greškama, koje se teško otkrivaju.
- Asembler je samo malo humaniji od strojnog jezika (zamjena binarnog kôda tzv. mnemoničkim kôdom —<br>teletuslnim imanima instrukcija maristana i naslatalna tekstualnim imenima instrukcija, registara <sup>i</sup> podataka).

### *Svrha programskih jezika*

Stvarna svrha programiranja <sup>u</sup> asembleru je samo za:

- specifične zadaće vezane uz upravljanje hardwareom. Programer tad ima punu kontrolu nad svim komponentama računala. Na primjer, asembler se koristi za
	- dobivanje maksimalne brzine na specifičnim dijelovima arhitekture (sklopovi za "paralelno" raˇcunanje, cache),

u sklopu posebnih matematičkih biblioteka (poput MKL).

Za sve ostale, ljudima "bliže" poslove koriste se tzv. viši programski jezici.

" $V$ iši" = bliži čovjeku, a ne stroju.

## *Viˇsi programski jezici*

Postoji ih gomila. Najpoznatiji jezici:

C, FORTRAN, Pascal, C++, Java, Perl, Python, ...

Osnovne prednosti nad asemblerom:

- Neovisnost <sup>o</sup> arhitekturi raˇcunala (prenosivost).
- Prilagođenost pojedinim specifičnim zadaćama (naredbe su prilagodene tipovima podataka <sup>i</sup> operacijama nad $njima - u odgovarajućoj primjeni)$ .
- **○** Složenije naredbe, bliže ljudskom načinu mišljenja.

Rezultat: Veća efikasnost programiranja, tj.

brže i jednostavnije obavljanje posla.

### *Viˇsi programski jezici (nastavak)*

Program <sup>u</sup> takvom jeziku prvo treba prevesti

- iz izvornog kôda (engl. source code)
- u izvršni kôd (engl. executable code).

Ovaj postupak, obično, ide u više koraka (v. malo kasnije).

Posao prevođenja radi posebni program — prevoditelj<br>(engl. compiler) za dani jezik (engl. compiler) za dani jezik.

### Prednosti i mane:

- Prenosivost program se može (barem u principu) izvršiti na bilo kojem računalu koje ima prevoditelj za odredeni jezik.
- Prevođenje je bitno složenije nego kod asemblera. Zato programski jezici imaju svoja stroga pravila (gramatike).

## *Programski jezik <sup>C</sup>*

C je viši programski jezik opće namjene.

- Autor: Dennis Ritchie(Bell Telephone Laboratories).
- Razvijen sedamdestih godina prošlog stoljeća.
- Osnovna svrha:
	- Pisanje jezgre operacijskog sustava UNIX.
- Ideja:
	- maksimalna portabilnost UNIXa na razne vrste računala (nadalje pišem Unix — bolje izgleda).
- Zato je jezgra sustava napisana
	- u posebno smišljenom višem jeziku,<br>.
	- a ne u strojnom, za neko posebno računalo.

## *Programski jezik <sup>C</sup> — osnovna svojstva (1)*

Početna svrha — razvoj sistemskih programa, uvelike<br>određuje "izgled" jezika odreduje "izgled" jezika.

- C je jezik relativno "niskog nivoa", ne jako daleko od arhitekture raˇcunala ("high level Assembler").
- To znači da C operira s istim objektima kao i većina računala:
	- znakovima, brojevima, adresama (pointerima ili pokazivačima).
- C podržava sve operacije na tim podacima koje su podržane arhitekturom računala:
	- aritmetičke, logičke, relacijske (usporedbe), ali i
	- posebne operacije na bitovima, poput pomaka (engl. " $\text{shift}$ ").

## *Programski jezik <sup>C</sup> — osnovna svojstva (2)*

S druge strane, kao viši jezik, C ima:

- grupiranje naredbi (tzv. blokove), složene naredbe za kontrolu toka (petlje, uvjetne naredbe),
- izvedene ili složene tipove podataka, poput polja, struktura, datoteka,
- mogućnost razbijanja programa u manje cjeline, koje mogu biti smještene u raznim datotekama,
- manje programske cjeline (potprograme) u C-u su to funkcije,
	- koje mogu vratiti vrijednosti svih osnovnih tipova <sup>i</sup> nekih složenih tipova (strukture),
	- <sup>i</sup> mogu se rekurzivno pozivati.

## *Programski jezik <sup>C</sup> — osnovna svojstva (3)*

Na kraju, C ima standardiziranu programsku biblioteku koja sadrži sve strojno ovisne elemente jezika. Sastoji se iz dva bitna dijela.

- Niz funkcija za interakciju <sup>s</sup> okolinom (operacijskimsustavom), poput
	- $\Omega$  čitanja i pisanja datoteka,
	- formatirani ulaz <sup>i</sup> izlaz,
	- alokaciju memorije,
	- $\bullet$  operacije sa znakovima i stringovima, itd.
- Skup standardnih zaglavlja (tzv. "header files" ili, skraćeno, "headers") koji uniformiraju pristup deklaraciji funkcija <sup>i</sup> tipova podataka.

### *Programski jezik <sup>C</sup> — opis <sup>i</sup> standardi (1)*

Opis jezika dan je <sup>u</sup> knjizi (KR)

Brian W. Kernighan i Dennis M. Ritchie, The C Programming Language, Prentice Hall, New Jersey, 1978.

I jezik C i operacijski sustav Unix brzo se šire sedamdesetih i osamdesetih godina prošlog stoljeća.

American National Standard Institute (ANSI) pristupastandardizaciji  $C$ -a, koja je dovršena 1989. godine.

Novi standard uveo je <mark>značajne izmjene</mark> u jezik.

Osnovna pravila jezika (gramatika) su znatno stroža. Posljedica: Lakše prevođenje i otkrivanje grešaka.

### *Programski jezik <sup>C</sup> — opis <sup>i</sup> standardi (2)*

Za razliku od prvotne verzije, novi standard često se naziva ANSI C. Opisan je <sup>u</sup> knjizi (KR2)

Brian W. Kernighan i Dennis M. Ritchie, The C Programming Language (second edition), Prentice Hall, Upper Saddle River, New Jersey, 1988.

Implementiran je <sup>u</sup> svim modernimC–prevoditeljima.

 ANSI standard usvojila je <sup>i</sup> Medunarodna organizacija zastandarde (ISO) 1990. godine (tzv. ISO C).

Ovaj ANSI/ISO standard skraćeno zovemo C90 standard.

Godine 1999. ISO je prihvatio novi <sup>C</sup> standard, koji uvodi manje dopune u <mark>C90</mark> standard.

Skraćeni naziv: **C99** standard.

# *Programski jezik <sup>C</sup> — novi standard C11*

Nakon dugih priprema, relativno nedavno,

2011. g., ISO je prihvatio novi <sup>C</sup> standard, neformalno poznat kao C11, punim imenom ISO/IEC 9899:2011.

### Osnovne promjene:

- Standardizacija dodatnih mogućnosti koje su već neko vrijeme bile dostupne u većini prevoditelja.
- Uvođenje detaljnog modela memorije, za podršku istovremenog izvršavanja pojedinih dijelova programa (engl. "multiple threads of execution").
- Neke stvari propisane u C99 standardu postale su  $\rm{opcionalne}$  (tj. ne $\rm{obavezne}$ ), jer se teško realiziraju većina prevoditelja ih još <mark>ne podržava</mark> korektno.

# *Programski jezik <sup>C</sup> — novi standard C11*

Napomena: na mom webu je link na

završni prijedlog C11 standarda iz travnja 2011. godine, zvan N1570 (javno dostupan).

Sam standard se pla<mark>ća!</mark>

Da ne bude zabune,

- mi koristimo C90 <sup>i</sup> to onaj dio koji radi svagdje,
- a na Prog2 spomenut ćemo jedan dodatak iz <mark>C99</mark>.

## Postupak <sup>p</sup>isanja programa

## *Op´ci postupak pisanja programa*

Postupak "programiranja" u programskom jeziku C pod raznim operacijskim sustavima vrlo je sličan.

### Bitni koraci:

- Prvo se tekst programa, tj. izvorni kôd, upiše u neku tekstualnu datoteku. Standardne ekstenzije su .c ili .h, za zaglavlja. Na primjer, u datoteku **prvi.c**.
- Zatim se poziva program prevoditelj (C compiler) koji transformira (prevodi) napisani program u izvršni kôd.<br>Kao rezultat dobiva se izvršna datoteka (standardne e izvršna datoteka (standardne ekstenzije su <mark>.out</mark> na Unixu, ili .**exe** na Windowsima).
- Pozivom te datoteke izvršava se program.

## *Op´ci postupak pisanja programa (nastavak)*

Napomena. U pisanju programa redovito se javljaju greške, pa treba dodati:

**△** Nalaženje i ispravljanje grešaka,

što, obično, rezultira ponavljanjem prethodnih koraka, sve dok<br>rezerveno na "premadi" program ne "proradi"!

Ovo iznad (viˇse–manje) vrijedi

i za Unix (identično za Linux), i za MS Windows. Samo se imena programa koje pozivamo (koristimo) <sup>u</sup>pojedinim fazama razlikuju.

U nastavku, malo više o tome kako se to radi u pojedinom okruženju — Unix/Linux, Windows.

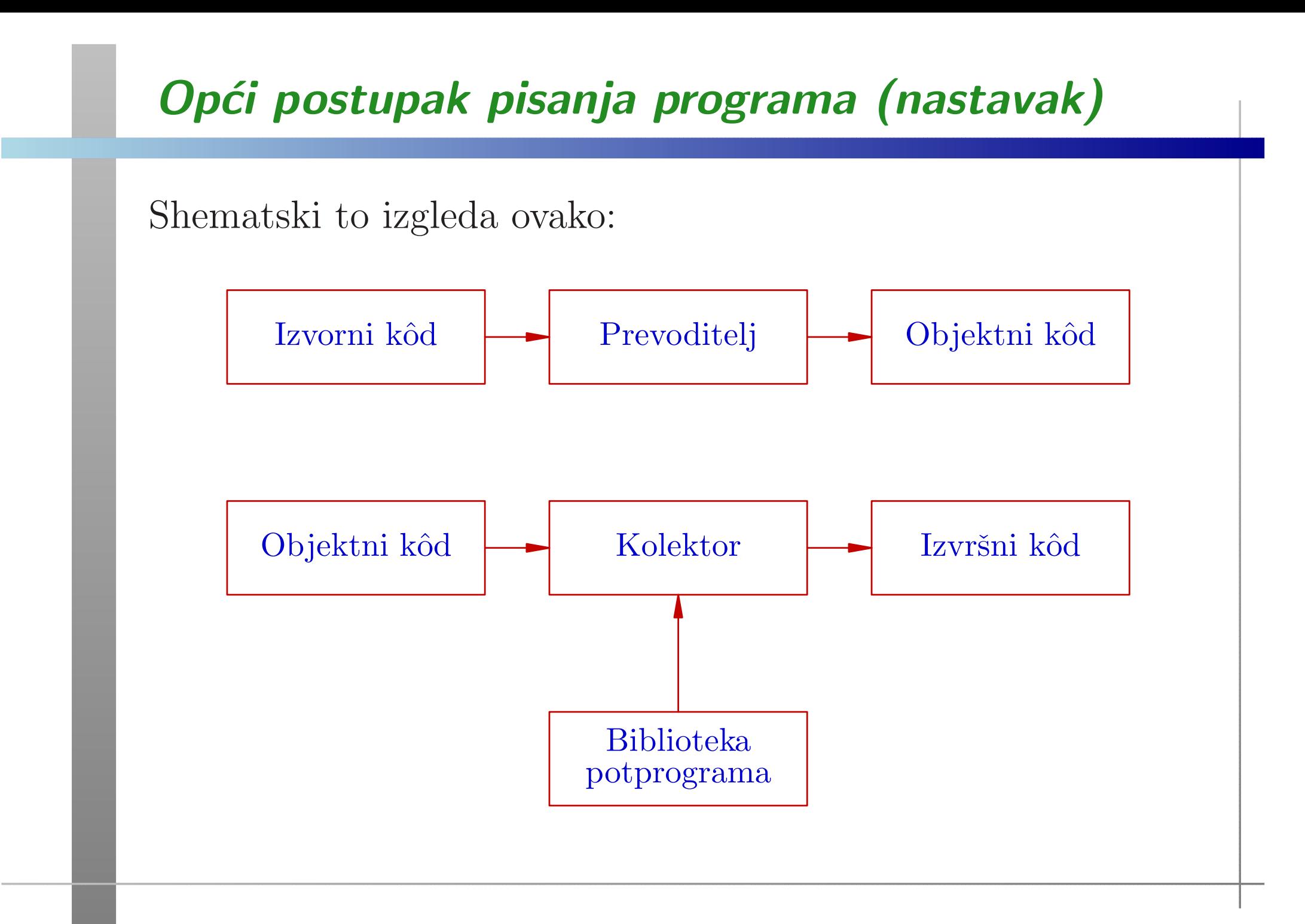

### *Postupak pisanja programa <sup>u</sup> Unix okruˇzenju*

- Napisati izvorni kôd (engl. source code). On se sastoji od jedne ili više
	- programskih datoteka (.c),
	- datoteka zaglavlja (<mark>.h</mark>).
- PozvatiC prevoditelj (compiler) koji prevodi svaku .c datoteku u tzv. objektni kôd, kojeg sprema u pripadnu .o datoteku.
- Linker (povezivač, kolektor) povezuje sve potrebne .**o** datoteke i programske biblioteke u izvršni kôd.
- Ako mu se ne naredi suprotno,
	- prevoditelj sam poziva linker,
	- linker generira izvršnu datoteku <mark>a.out</mark>

### *Primjeri rada <sup>u</sup> Unix okruˇzenju*

Poziv prevoditelja <sup>i</sup> zadavanje imena pojedinih datoteka.

- Tekst programa je u **prvi.c**: cc prvi.c./a.out
- **○** Zadavanje imena izvršne datoteke. cc prvi.c -o prv<sup>i</sup>./prvi.out
- **Q** Istovremeno prevođenje više datoteka. cc prvi.c drugi.c treci.c -o svi./svi.out

## *Alati za programiranje <sup>u</sup> Unix okruˇzenju (1)*

### Editor teksta

standardni **vi**,

 $\Omega$  ili neki drugi, na pr. pico.

Svrha: kreiranje tekst datoteka, poput ime.c, ime.h.

### Prevoditelj(compiler)

cc, gcc.

Napomena: prevoditelj ima brojne mogućnosti koje zadajemo tzv. opcijama.

Povezivač ili kolektor (engl. linker ili loader)  $\Omega$  1d.

Svrha: povezivanje objektnih datoteka <sup>s</sup> programskimbibliotekama u izvršni kôd.

## *Alati za programiranje <sup>u</sup> Unix okruˇzenju (2)*

### Programske biblioteke

uključivanje se vrši <mark>-1</mark> opcijom.

Na primjer: <mark>-1m</mark>, za matematičke funkcije iz **math.h**.

Ovo je bila samo ilustracija osnovnih naredbi za <sup>p</sup>isanje Cprograma u Unix okruženju. Opis je vrlo daleko od potpunog. Za detaljniji opis, ili kad sve ostalo zakaže, postoji i  $\dots$ 

Priručnik (engl. manual) za razne stvari (i opcije)

#### man.

Primjeri:

- man cc za opcije prevoditelja,
- man vi za standardni editor,
- man scanf za standardne funkcije iz C biblioteke.

# Code::Blocks okolinaza Windows okruženje

### *Osnove rada <sup>u</sup> Windows okruˇzenju*

U Windows okruženju možemo standardno raditi na dva načina (samo prividno — dosta različita).

Možemo koristiti komandni prozor (engl. command prompt) u kojem pišemo komande operacijskom sustavu, vrlo slično kao u Unix okruženju. Treba nam (kao i tamo): Tekst–editor, tj. uređivač običnog teksta (ne Word), C prevoditelj i razvojna podrška s linkerom i C–bibliotekom. Primjer. Tako ja standardno koristim Intelov C compiler. Napomena. Intelov C/C++ compiler je besplatan za studente.

## *Osnove rada <sup>u</sup> Windows okruˇzenju (nastavak)*

Možemo koristiti i tzv. integriranu razvojnu okolinu, koja omogućava

obavljanje svih poslova kroz isti razvojni alat (program).

Primjeri:

MS Visual Studio, baziran na MicrosoftovomC compileru i pripadnoj razvojnoj podršci (biblioteka, linker).

Besplatan za studente (u osnovnoj varijanti). Može raditi i s Intelovim compilerom.

Mana: to je ogroman paket (čak i u osnovnoj verziji).

Alternativa:

Code::Blocks okolina, koja se zasniva na tzv. MinGWvarijanti GNU C compilera ( $\mathsf{gcc})$  za Windowse.

### *Code::Blocks okolina za Windows okruˇzenje*

Prednosti Code::Blocks okoline:

- besplatna za sve (link je na webu kolegija),
- **la trenutna verzija koristi prilično novi gcc.**
- vrlo ugodna i jednostavna za rad.

### Mane:

- relativno velika za skidanje.
- No, alternative su još mnogo veće (osim prastarog  $DevC++$ ).

Code::Blocks je instaliran <sup>u</sup> svim praktikumima (nadajmo se). Oprez <sup>u</sup> praktikumima:

Pazite na naša slova na tipkovnici, pri kucanju programa! Posebno, na razne zagrade i specijalne znakove.

### *Prije prvog primjera — ˇsto dalje?*

Vrijeme je da napravimo prv<sup>i</sup> "pravi" programuC-u, tj. napišemo tekst programa, prevedemo ga i izvršimo. Međutim, već rekosmo da C ima

 $\rm{stronga}$  gramatička pravila (tzv.  $\rm{sintaksa})$ po kojima se piše program.

Zato, i prije prvog primjera, treba nešto osnovno reći o izgledu ili "strukturi" programa.

Za početak, bitno je pogledati

globalnu strukturu programa — na tzv. najvišoj razini (za nas, kao programere).

Bez toga je teško napisati bilo kakav program!

## *Prije prvog primjera — ˇsto dalje? (nastavak)*

Zatim ćemo napraviti nekoliko primjera programa,

- s osnovnim opisom pojedinih dijelova,
- bez svih detalja <sup>i</sup> pravila,

tek toliko da negdje počnemo, tako da

možemo pisati i izvršavati osnovne programe.

Sve što ovdje ilustriramo bit će detaljnije obrađeno kasnije.

<sup>A</sup> onda, "nema spasa". Moramo

detaljno opisati sve stvari od "dna", tj. od najniže razine. Sto to znači? ˇ
# *Prije prvog primjera — ˇsto dalje? (nastavak)*

Program u C-u je tekst, koji se sastoji od znakova i riječi.

#### Dakle, počinjemo od toga

- koji znakovi se mogu koristiti <sup>u</sup>C programu,
- kako se pravilno tvore "veće" cjeline ("riječi")
- i koja su njihova značenja (tzv. semantika).

Tek onda prelazimo na složenije dijelove jezika C: kako se pišu deklaracije i naredbe.

Idemo redom. Prvo <sup>o</sup> <sup>g</sup>lobalnoj strukturi programa.

# *Op´ca struktura <sup>C</sup> programa*

Grubo govoreći, C program se sastoji od

- imenovanih blokova, koji se nazivaju funkcije.
- "Glavni" program = funkcija **main** (fiksno ime "glavni").

Osnovni opis bloka:

- Blok započinje znakom $\{ \, , \,$ a završava znakom $\}$ .
- Blok obuhvaća, ili sadrži:

deklaracije/definicije, naredbe <sup>i</sup> neimenovane blokove.

- $S$ vaka definicija/deklaracija i naredba mora završavati znakom ; (tj. točka-zarez je kraj, a ne separator).
- Blok ne završava znakom ; ,

tj. iza znaka  $\}$  za kraj bloka, ne piše se ; .

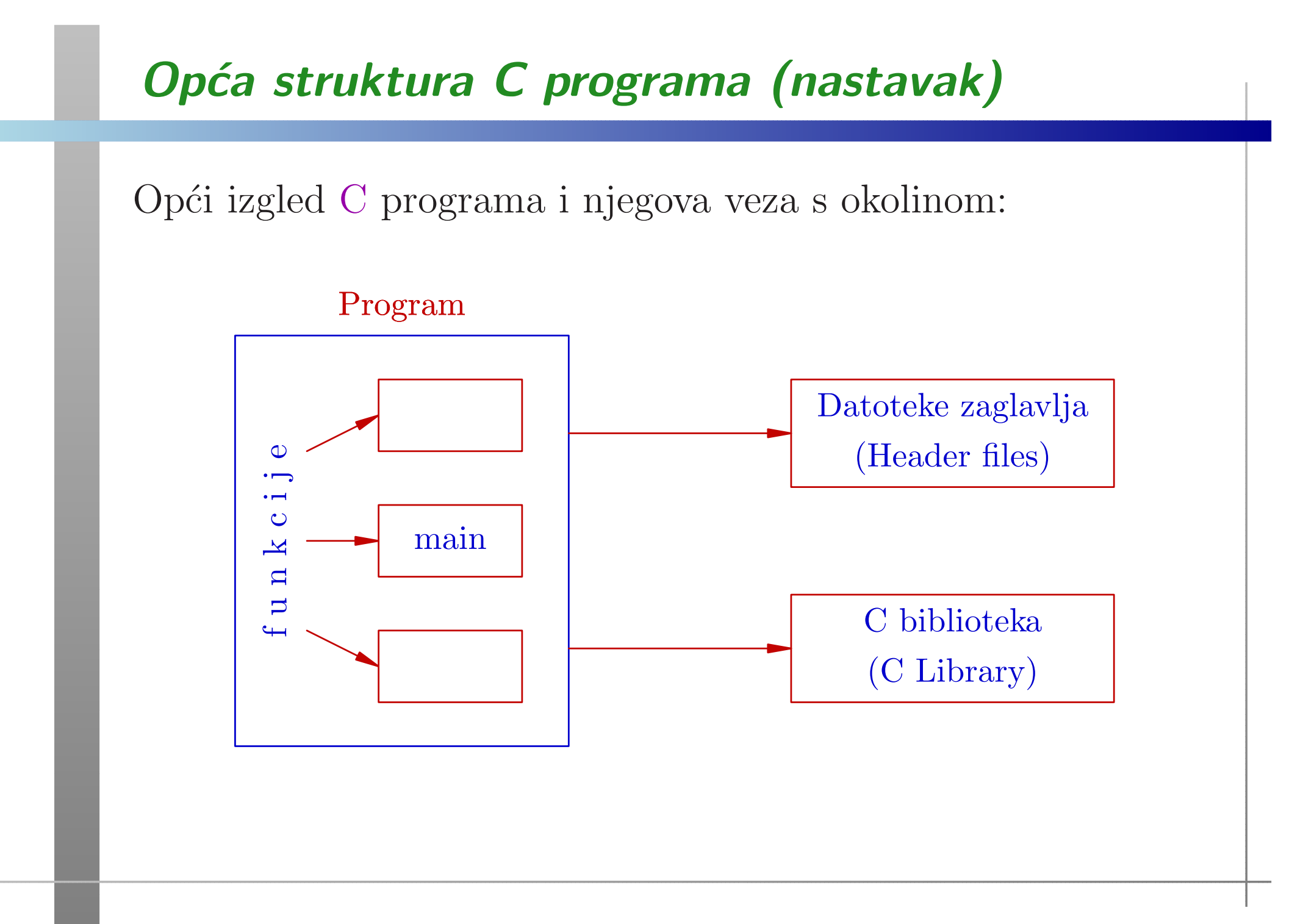

# Primjeri programa krozCode::Blocks

#### *Napomena — predavanja <sup>i</sup> dodatak*

Napomena. Ovdje su napisani

samo tekstovi programa, bez dodatnih objašnjenja! Detaljna objašnjenja napisana su u dodatku ovog predavanja.

Većinu toga ću ispričati, prolazeći kroz programe, ali unutar Code::Blocks okoline.

Ako sam u Code::Blocks-u, onda je teško istovremeno pokazivati <sup>i</sup> ostatak teksta!

### *Prvi program — "Hello world"*

Primjer 1. Standardni prvi C program u većini knjiga izgleda (otprilike) ovako:

```
#include <stdio.h>
```

```
/* Glavni program - funkcija main. */
```

```
int main(void){printf("Dobar dan.\n");return 0;
```
}

Što radi ovaj program?

# *Prvi program — svrha*

Iskreno, ništa jako pametno:

ispisuje tekst <mark>Dobar dan.</mark> na standardni izlazni uređaj.

Sjetite se, svaki program (algoritam) mora imati neki izlaz.

Naš program ima samo to i ništa više!

Dakle, to je (skoro) "najmanji" mogući program:

 $\Omega$  napiši zadani tekst.

Jedini "višak" u programu je komentar (v. malo kasnije).

Program je vrlo jednostavan, ali potpun, u smislu da se može

korektno prevesti i izvršiti,

bez grešaka!

# *Prvi program — Unix okruˇzenje*

Pod Unixom, treba napraviti sljedeće:

- Utipkati tekst programa (u nekom editoru) <sup>i</sup> spremiti ga u neku datoteku — recimo, **prvi.c**,
- Pozvati C prevoditelj (recimo, cc) naredbom cc prvi.c
- Prevoditelj prevodi program u objektni kôd, sam poziva linker koji uključuje standardnu biblioteku i kreira izvršni kôd u datoteci **a.out** (jer nismo drugačije rekli).
- Program izvršavamo tako da utipkamo naredbu  $Q$ ./a.out
- **Rezultat izvršavanja je (prema očekivanju) ispis poruke** Dobar dan.

# *Prvi program — Code::Blocks*

Na Windowsima, ako želimo raditi u Code::Blocks okolini, prvo treba startati Code::Blocks.

Zatim, treba redom:

- Odabrati File (na vrhu), pa New Empty file, jer ˇzelimo utipkati tekst novog programa.
- Otvorit će se prozor za unos teksta programa, u kojeg treba utipkati tekst programa.
- Kad ste gotovi, vrlo je zdravo spremiti taj tekst <sup>u</sup> nekudatoteku:

File, Save file, izaberite mapu <sup>i</sup> ime datoteke. Na primjer, prog\_1.c.

# *Prvi program — Code::Blocks (nastavak)*

Ako odmah želite "obojani" tekst (tzv. syntax highlighting), onda postupak ide ovako:

- Odabrati File (na vrhu), pa New File ... .
- <sup>U</sup> prozoru New from template treba redom:
	- Izabrati (kliknuti) C/C++ source, pa Go,
	- onda Next (ili isključite tu stranicu),
	- izabratiC, pa Next,
	- upisati pun<sup>i</sup> puti ime datoteke, ili preko... izabrati mapu <sup>i</sup> upisati ime datoteke, pa Finish.
- Sad (na)pišete program, a spremite ga ovako: File, Save file.

# *Prvi program — Code::Blocks ('odi tamo)*

Tu sam u Code::Blocks-u i pričam po dodatku.

# *Prvi program — joˇs malo*

Zadatak. Probajte što radi prvi program kad izbrišemo \n na kraju stringa u pozivu funkcije <mark>printf</mark>.

Zadatak. Sljedeći program radi isto kao i prvi. Probajte!

```
#include <stdio.h>
```

```
int main(void){printf("Dobar ");printf("dan.");
   printf("\n");
    return 0;
```

```
}
```
# *Primjer <sup>2</sup> — <sup>u</sup>ˇcitaj, izraˇcunaj, ispiˇsi (int)*

Primjer 2. Napišite program koji

- učitava dva cijela broja  $a, b$  (tipa  $\texttt{int}$ ),
- računa vrijednost izraza  $3a$ 2 $^2-b$  i sprema tu vrijednost u varijablu  $c,$
- <sup>a</sup> zatim ispisuje vrijednost te varijable c.

Ovo je ponešto kompliciraniji program od prvog, jer sadrži ulaz podataka, računanje izraza i ispis rezultata.

Tekst programa spremljen je <sup>u</sup> datoteci prog\_2.c.

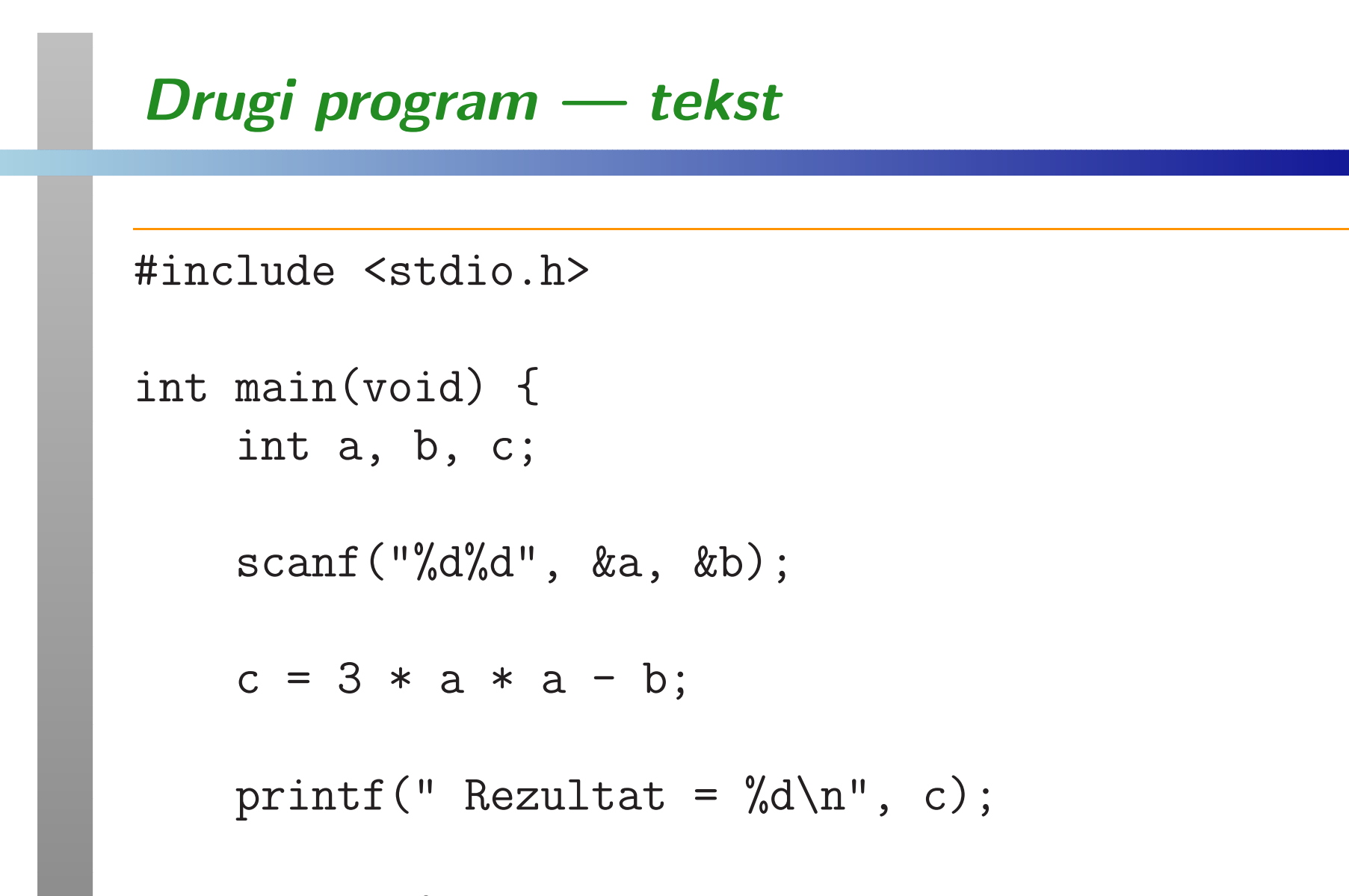

```
return 0;
```
}

### *Drugi program — izvrˇsavanje <sup>i</sup> rezultat*

Kad pokrenemo program <sup>u</sup> Code::Blocks, otvori se komandni prozor u kojem se <mark>ništ</mark>a ne događa!

U stvari, program uredno radi, ali čeka nas da upišemo<br>urijadnosti na ali h vrijednosti za <mark>a i b</mark>.

Zato je vrlo korisno, prije svakog čitanja, ispisati neki tekst koji kaže što se od nas očekuje (v. treći program).

Kad (na ulazu) napišemo niz znakova:

 $3\square 2$  i stisnemo  $\texttt{ENTER},$ 

dobivamo izlaz (opet niz znakova):

 $Rezultat = 25$  $\bigcirc$ 

Nevjerojatno, ali radi! Provjerite!

Ulaz je <sup>u</sup> datoteci prog\_2.in, <sup>a</sup> izlaz u prog\_2.out.

# *Drugi program — joˇs malo*

Zadatak. Program možemo napisati i tako da odmah ispišemo vrijednost izraza, bez spremanja u varijablu <mark>c</mark>.

```
#include <stdlib.h>
```

```
int main(void) {
```

```
int a, b;
```

```
scanf("%d%d", &a, &b);printf('' Recalltat = %d\nu', 3 * a * a - b);
```

```
return 0;
```

```
}
```
# *Primjer <sup>3</sup> — <sup>u</sup>ˇcitaj, izraˇcunaj, ispiˇsi (double)*

Primjer 3. Napišite program koji

- učitava dva realna broja  $x, y$  (tipa double),
- računa vrijednost izraza  $2x$ 2 $y$  $^3$ i sprema tu vrijednost u varijablu  $z,$
- <sup>a</sup> zatim ispisuje vrijednost te varijable z.

Osnovna razlika izmedu ovog <sup>i</sup> prethodnog programa je <sup>u</sup> tipu podataka <sup>s</sup> kojim radimo. Tamo su bili cijeli brojevi, <sup>a</sup> ovdjesu realni.

Sve ostalo je vrlo slično!

Tekst programa spremljen je <sup>u</sup> datoteci prog\_3.c.

#### *Tre´ci program — tekst*

```
#include <stdio.h>
```

```
int main(void) {
double x, y, z;
```
printf(" Upisi <sup>x</sup> <sup>i</sup> y:\n");scanf("%lg %lg", &x, &y);

 $z = 2 * x * x - y * y * y;$ 

printf(" Rezultat =  $\sqrt[6]{g \n}$ , z);

Kad nema žute crte na kraju, nastavak je na sljedećoj stranici!

#### *Tre´ci program — tekst (nastavak)*

return 0;

}

Jedina stvarna razlika obzirom na prethodni program je u oznakama konverzije za formatirano čitanje i pisanje. Zato obratite pažnju na ta mjesta u programu.

#### *Tre´ci program — izvrˇsavanje <sup>i</sup> rezultat*

Kad pokrenemo program, prvo se ispiše poruka

Upisi <sup>x</sup> <sup>i</sup> y: <sup>s</sup> prijelazom <sup>u</sup> novi red.

Zatim program čeka da upišemo vrijednosti za **x** i **y**.<br>Ako napišemo piz znakava: Ako napišemo niz znakova:

 $3.0<sub>u</sub>2.0$  i stisnemo  ${\tt ENTER},$ 

dobivamo izlaz:

 $\Omega$  Rezultat = 10

Oznaka konverzije %g ne piše nepotrebne nule i decimalnu točku, pa rezultat izgleda kao cijeli broj.

Probajte neke druge vrijednosti na ulazu!

Ulaz je <sup>u</sup> datoteci prog\_3.in, <sup>a</sup> izlaz u prog\_3.out.

### *Tre´ci program — joˇs malo (ˇcitanje)*

Oprez s oznakom konverzije za čitanje realnih brojeva:

- $\%$ g služi za čitanje vrijednosti tipa float,
- $%$ l $g$  služi za čitanje vrijednosti tipa double. Nemojte zaboraviti slovo 1 kod čitanja za <mark>double!</mark>

Sto se dogodi ako zaboravimo slovo 1 ? ˇ

Pristojan prevoditelj se pobuni <sup>s</sup> porukom — ako ste ga"zamolili" da javlja sve što može. Inače, može i "šutiti"!

Na pr.,  ${\tt gcc}$  u  ${\rm Code::Blocks},$  uz  ${\tt -Wall}$   ${\tt -Westra}$   ${\tt -pedantic},$ 

- javi: <sup>0</sup> errors, <sup>2</sup> warnings,
- s vrlo urednim opisom što ga "smeta".

Nemojte ignorirati te poruke, čak ni upozorenja!

# *Tre´ci program — joˇs malo (pisanje)* Ako ipak izvršimo takav program, čita se float i sprema u prva 4 bajta na zadanoj adresi, a ne na svih 8 bajtova. Dobijemo "svašta" na zadnja 4 bajta! Rezultati su slučajni. Pogledati: prog\_4.c, ulaz prog\_4.in, izlaz prog\_4.out. Kod <sup>p</sup>isanja nema te opasnosti. Oznaka konverzije za formatirano <sup>p</sup>isanje realnih brojeva:  $\%$ g — služi i za <mark>double</mark> i za float.

 $(\text{Tip float} \text{ se pretvara u double.})$ 

# Osnovni elementi jezika <sup>C</sup>

#### *Sadrˇzaj*

Osnovni elementi jezika C:

- Skup znakova.
- Identifikatori.
- $\triangle$  Ključne riječi.
- Osnovni tipovi podataka.

# *Skup znakova*

Programski jezik C koristi sljedeći skup znakova:

- velika i mala slova engleske abecede <mark>A-Z i a-z</mark>,
- numeričke znakove dekadske znamenke <mark>0−9</mark>,
- specijalne znakove:

+ - \* / <sup>=</sup> % & # $!$  ? ^ " '  $"$  \  $|$  < <sup>&</sup>gt; ( ) [ ] { }: ; . , <sub>–</sub> (bjelina)

Pod bjelinom se podrazumijeva, osim same bjeline (blanka), horizontalni <sup>i</sup> vertikalni tabulator, te znakovi za prijelazu novi red, na novu stranicu i vraćanje na početak reda.

#### *Razmak ili bjelina <sup>=</sup> separator*

Gramatički gledano, razmak ili "praznina" (engl. blank) služi odvajanju pojedinih riječi ili drugih cjelina u jeziku, tj.<br>. kao separator.

Potpuno isto vrijedi <sup>i</sup> na kraju reda teksta programa.

Znak za kraj reda je "bjelina" — pa <sup>i</sup> separator.

Takvih separatora smije biti i više, a prevoditelj preskače (ignorira) "višak separatora".

Naravno, ovo vrijedi izvan stringova <sup>i</sup> sl.

Tamo se svaki znak, pa <sup>i</sup> praznina, interpretira naprostokao podatak.

# *Komentari*

Program treba komentirati radi lakšeg razumijevanja njegovog<br>funkcionirania funkcioniranja.

Prevoditelj ignorira (preskače) komentare pri prevođenju!

Pravila za <sup>p</sup>isanje komentara:

- Komentar započinje parom znakova <mark>/\*</mark>
- i završava prvim sljedećim parom \*/.

Komentar može sadržavati više linija teksta.

Primjer.

\n
$$
\begin{array}{r}\n / * & \text{Ovo je} \\
 \text{komentar.} & *\n \end{array}
$$
\n

# *Komentari (nastavak)*

Tipične greške u pisanju komentara:

Ako je ispušten jedan graničnik (zadnji), može se dogoditi gubitak kôda.

/\* Ovo je prv<sup>i</sup> komentar. Nezatvoren!!! $x = 72.0;$ <br>  $/*$  0vo /\* Ovo je drugi komentar. \*/

Prevoditelj ignorira tekst do prvog para znakova \*/ .

Posljedica. Dodjeljivanje

 $x = 72.0$ ;

je dio komentara.

# *Komentari (nastavak)*

Nije dozvoljeno pisati komentar unutar komentara — greška. Primjer.

$$
\begin{array}{l}\n\mathsf{1} \\
 x = 72.0; \\
 y = 31.0; \\
 * \mathsf{1}\n\end{array}\n\quad\n\begin{array}{l}\n\mathsf{1} \\
 x = 72.0; \\
 * \mathsf{1}\n\end{array}\n\quad\n\begin{array}{l}\n\mathsf{2} \\
 x = 72.0; \\
 * \mathsf{1}\n\end{array}
$$

Prvi komentar završava prvim sljedećim parom znakova  $*/$  , tj. na kraju druge linije.

Drugi komentar nema početak /\* (onaj kojem bi kraj bio u četvrtoj liniji).

# *Komentari (nastavak)*

Noviji standard C99 dovoljava još jedan "skraćeni" oblik komentara — tzv. C++ tip komentara.

- Takav komentar počinje parom znakova //
- i završava krajem linije.

Oprez: ovaj oblik komentara nije dozvoljen <sup>u</sup> starijimprevoditeljima.

Primjer.

 $x = 2.17$ ; // Inicijalizacija

#### *Identifikatori*

Identifikatori su imena koja pridružujemo različitim elementima programa — na primjer,

varijablama, poljima <sup>i</sup> funkcijama.

Pravila za <sup>p</sup>isanje identifikatora:

- Sastoje se od slova i znamenki (alfanumeričkih znakova), <sup>s</sup> tim da prv<sup>i</sup> znak mora biti slovo.
- Velika <sup>i</sup> mala slova se razlikuju.
- Znak \_ (donja crta) smatra se slovom.

Duljina identifikatora je proizvoljna (katkad se ograničava na 255 znakova). Medutim, prevoditelj

nije dužan razlikovati identifikatore koji su isti na prvih 6–63 znakova (ovisno <sup>o</sup> standardu <sup>i</sup> vrsti varijable).

# *Kljuˇcne rijeˇci*

Ključne riječi imaju posebno značenje u jeziku i ne smiju se koristiti kao identifikatori.

Programski jezik C, standardno, ima 32 ključne riječi:

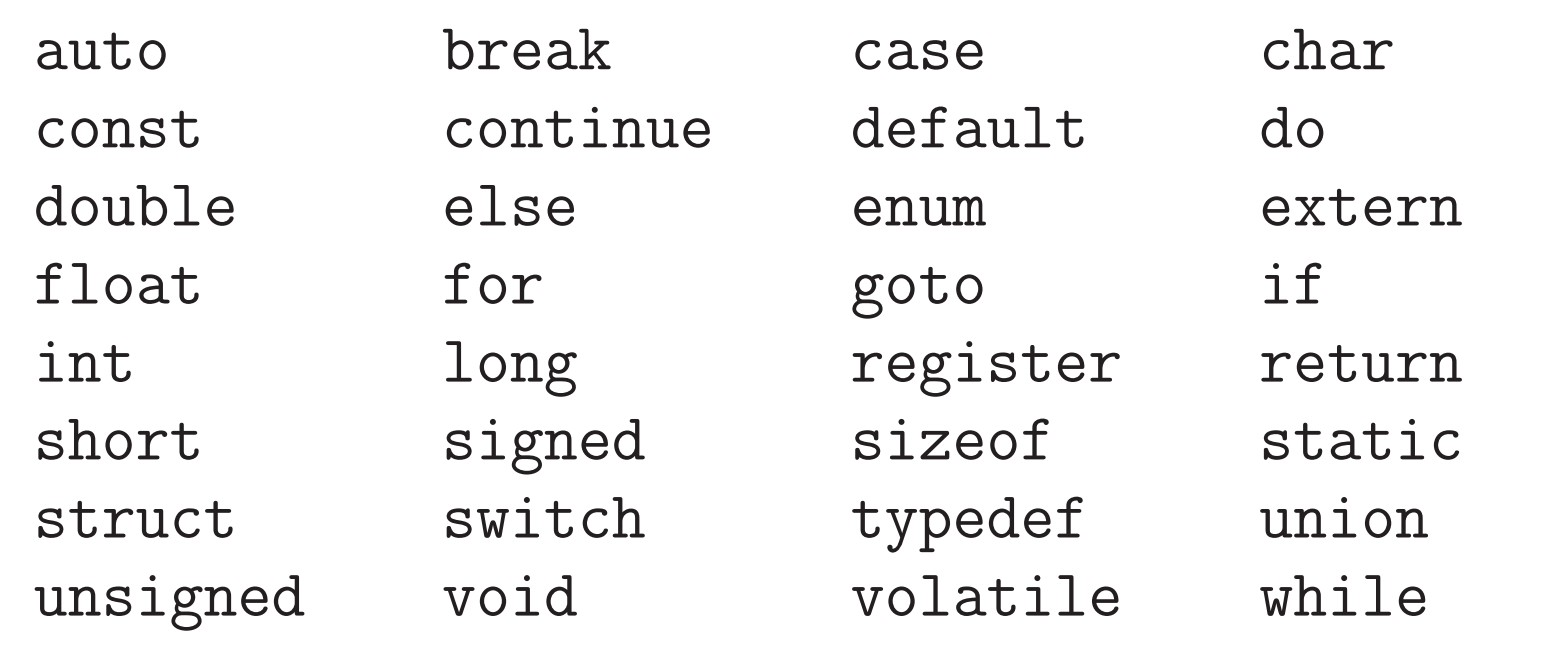

Proširenja jezika C mogu imati i više ključnih riječi!

# *Primjeri identifikatora*

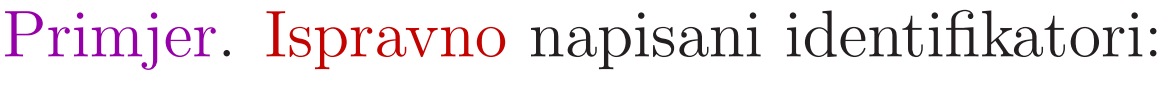

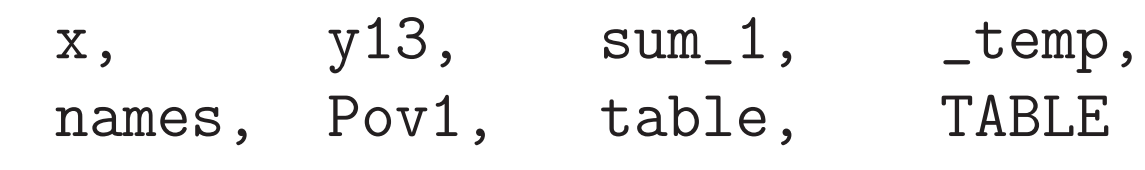

#### Primjer. Neispravno napisani identifikatori:

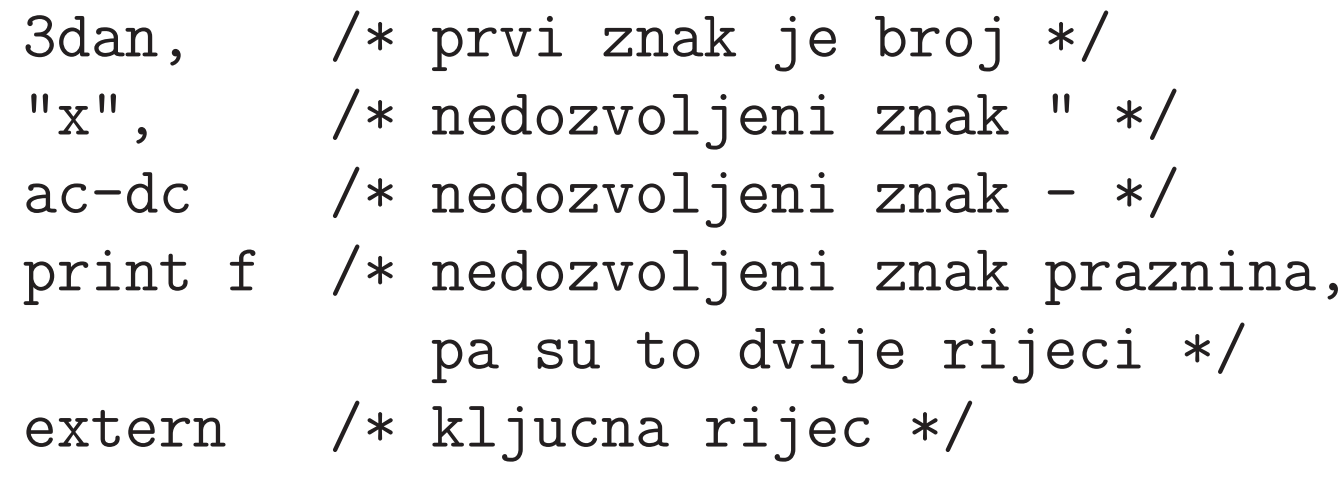

#### *Osnovni tipovi podataka*

Imena za osnovne tipove podataka u C-u su ključne riječi.

- int: cjelobrojni podatak. Tipično zauzima 4 bajta.
- <mark>char</mark>: znakovni podatak. Sadržava jedan znak. Tipično zauzima1 bajt.
- float: realni broj s pomičnom točkom (floating–point) u jednostrukoj preciznosti. Tipično zauzima 4 bajta. (IEEE single, ili binary32).
- double: realni broj s pomičnom točkom (floating–point) u dvostrukoj preciznosti. Tipično zauzima 8 bajtova. (IEEE double, ili binary64).
- pokazivaˇc: podatak je adresa nekog drugog podatka <sup>u</sup>memoriji. Tipično zauzima 4 bajta ili 8 bajtova (Oprez!).

# *Kratki <sup>i</sup> dugi tip int*

Cjelobrojni tip int može se modificirati pomoću kvalifikatora <mark>short i long</mark>. Tako dobivamo nove cjelobrojne tipove.

Cjelobrojni tipovi za brojeve <sup>s</sup> predznakom:

- short int, ili, kraće, short: "kratki" cjelobrojni podatak. <sup>U</sup> memoriji zauzima manje (≤) mjesta od int, pa mu je manji raspon prikazivih cijelih brojeva.
- long int, ili, kraće, long: "dugi" cjelobrojni podatak. U memoriji zauzima više (≥) mjesta od int, pa mu je veći raspon prikazivih cijelih brojeva.

Neki prevoditelji dozvoljavaju <sup>i</sup> long long, tj. "vrlo dugi "cjelobrojni podatak.

#### *Tipovi za brojeve bez predznaka*

Cjelobrojne tipove za brojeve bez predznaka dobivamo

upotrebom kvalifikatora <mark>unsigned</mark>.

Oni zauzimaju isti memorijski prostor kao osnovni tipovi podataka (int, short, long), <sup>a</sup> mogu reprezentirati samonenegativne cijele brojeve.

Pokrivaju približno dvostruko veći raspon pozitivnih cijelih brojeva od osnovnih tipova. (Ponoviti prikaz!)

Cjelobrojni tipovi za brojeve bez predznaka:

- **Q** unsigned int, ili, kraće, unsigned,
- **Q** unsigned short int, ili, kraće, unsigned short,
- **Q** unsigned long int, ili, kraće, unsigned long.
# *Joˇs <sup>o</sup> cjelobrojnim tipovima*

C propisuje samo minimalnu preciznost (tj. duljinu) pojedinih cjelobrojnih tipova:

- tip int mora imati najmanje <sup>16</sup> bitova, <sup>a</sup>
- tip long mora imati najmanje 32 bita.

Operator sizeof (piše se kao funkcija) daje broj bajtova rezerviranih za prikaz vrijednosti odgovarajućeg tipa. Vrijedi:

sizeof(short) <= sizeof(int) <= sizeof(long)

Datoteka zaglavlja <limits.h> sadrži simboličke konstante za minimalne i maksimalne dozvoljene vrijednosti pojedinih cjelobrojnih tipova.

## *Tipovi char <sup>i</sup> signed char*

Osnovni tip char služi primarno za prikaz znakova. Znakovi se prikazuju svojim kôdom,

kao "vrlo kratki " cijeli brojevi bez predznaka.

Standardno, ovaj tip zauzima1 bajt, <sup>a</sup> prikazivi brojevi (odnosno, kôdovi) imaju raspon od 0 do 255.

Tip char može se modificirati

pomoću kvalifikatora <mark>signed</mark>,

tako da tip si<mark>gned char</mark> sadrži

"vrlo kratke" cijele brojeve <sup>s</sup> predznakom. Standardno, <sup>i</sup> ovaj tip zauzima1 bajt, <sup>a</sup> prikazivi brojevi imaju raspon od−128 do 127.

## *Svrha tipa signed char*

Tip signed char ima koristi samo kad treba Q "gusto" pakirati podatke u složenijim strukturama, recimo, pr<sup>i</sup> komunikaciji sa specijalnim vanjskim uredajima. Za stvarno računanje — nema puno smisla,<br>.. osim za "ˇstednju" memorije, zbog automatskog pretvaranja tipova (v. sljedeći put).

## *Realni tipovi*

Kvalifikator long se može primijeniti i na realne tipove podataka.

- long float je isto što i double, a
- long double ima četverostruku preciznost (ako postoji).

Datoteka zaglavlja <float.h> sadrži simboličke konstante koje daju različite informacije o realnim tipovima podataka.

## *Osnovni tipovi podataka — saˇzetak*

Osnovni tipovi podataka u jeziku C su:

- $char -$  znakovni tip, sizeof(char) = 1 (bajt),
- $\texttt{int}$  cjelobrojni tip, sizeof(int) = 4,
- float realni tip, jednostruka preciznost,  $\mathtt{sizeof}(\mathtt{float})\ =\ 4\,,$
- double realni tip, dvostruka preciznost, sizeof(double) <sup>=</sup> <sup>8</sup> .

#### Kvalifikatori:

- ${\tt unsigned}$   ${\tt brojevi}$   ${\tt bez}\ {\tt predznaka},$
- $\texttt{short} \text{-- ``skra\'cuje''}$  duljinu tipa,
- long "produljuje" duljinu tipa.